Lecture 7: Tuning hyperparameters using cross validation

Stéphane Canu stephane.canu@litislab.eu

Sao Paulo 2014

April 4, 2014

# Roadmap

## [Tuning hyperparameters](#page-1-0)

- **•** [Motivation](#page-1-0)
- [Machine learning without data](#page-4-0)
- [Assessing the quality of a trained SVM](#page-6-0)
- [Model selection](#page-20-0)

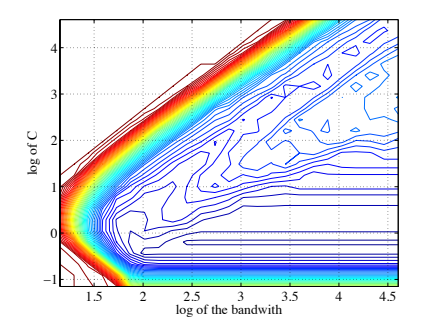

<span id="page-1-0"></span>"Evaluation is the key to making real progress in data mining", [Witten & Frank, 2005], p.143 (from N. Japkowicz & M. Shah ICML 2012 tutorial)

# Motivation: the influence of C on SVM

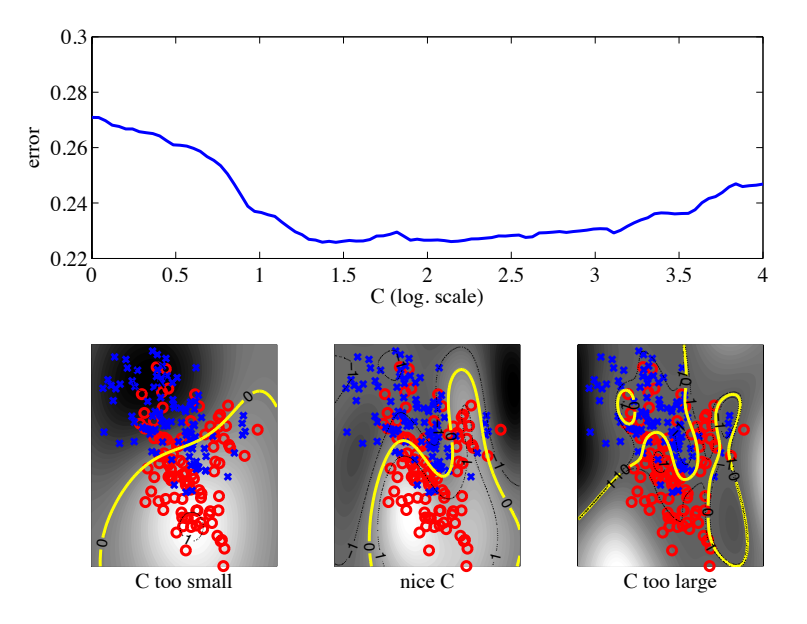

## Motivation:

Need for model selection (tuning the hyper parameters) Require a good estimation of the performance on future data Choose a relevant performance measure

# Roadmap

#### [Tuning hyperparameters](#page-1-0)

**• [Motivation](#page-1-0)** 

#### • [Machine learning without data](#page-4-0)

- [Assessing the quality of a trained SVM](#page-6-0)  $\bullet$
- [Model selection](#page-20-0)

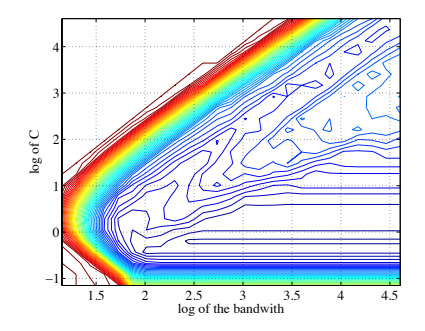

<span id="page-4-0"></span>"Evaluation is the key to making real progress in data mining", [Witten & Frank, 2005], p.143 (from N. Japkowicz & M. Shah ICML 2012 tutorial)

Machine learning without data

minimizing  $P(\text{error})$ 

# Roadmap

#### [Tuning hyperparameters](#page-1-0)

- **[Motivation](#page-1-0)**
- [Machine learning without data](#page-4-0)

### [Assessing the quality of a trained SVM](#page-6-0)

• [Model selection](#page-20-0)

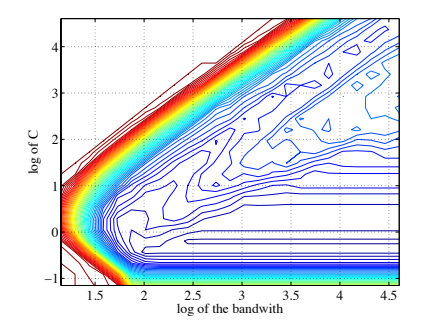

<span id="page-6-0"></span>"Evaluation is the key to making real progress in data mining", [Witten & Frank, 2005], p.143 (from N. Japkowicz & M. Shah ICML 2012 tutorial)

## Training and test data

Split dataset into two groups randomly picked (hold out strategy)

- **•** Training set: used to train the classifier
- Test set: used to estimate the error rate of the trained classifier

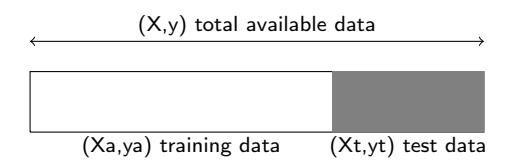

$$
(Xa, ya, Xt, yt) \leftarrow split(X, y, option = \frac{1}{3})
$$

- Generally, the larger the training data the better the classifier
- The larger the test data the more accurate the error estimate

Assessing the quality of a trained SVM: minimum error rate

## Definition (The confusion matrix)

A matrix showing the predicted and actual classifications. A confusion matrix is of size  $L \times L$ , where L is the number of different classes.

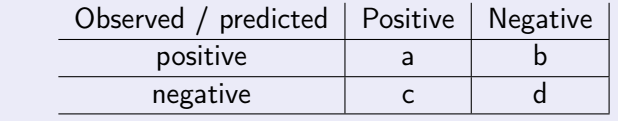

$$
\text{Error rate} = 1 - \text{Accuracy} = \frac{b+c}{a+b+c+d} = \frac{b+c}{n} = 1 - \frac{a+d}{n}
$$

True positive rate (Recall, Sensitivity)  $d/(c+d)$ . True negative rate (Specificity)  $a/(a+b)$ . Precision, False positive rate, False negative rate...

# Other performances measures

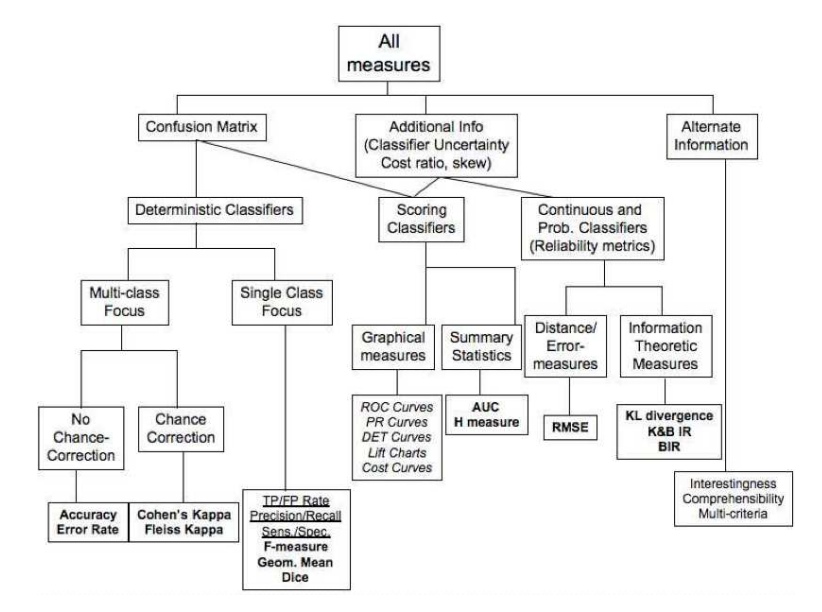

N. Japkowicz & M. Shah, "Evaluating Learning Algorithms: A Classification Perspective", Cambridge University Press, 2011

## The learning equation

Learning  $=$  training  $+$  testing  $+$  tuning

#### Table: my experimental error rates

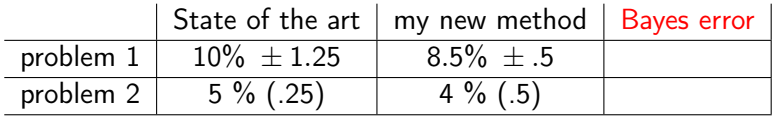

#### is my new method good for problem 1?

## The learning equation

Learning  $=$  training  $+$  testing  $+$  tuning

#### Table: my experimental error rates

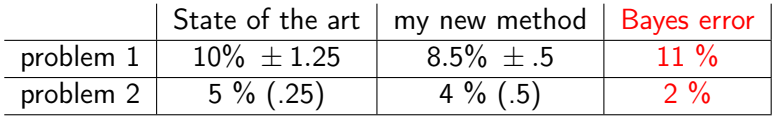

#### is my new method good for problem 1?

## Error bars on Bernouilli trials

Error rate = 
$$
\hat{p}
$$
  $\mathcal{B}(p)$ 

with confidence  $\alpha$ : (Normal approximation interval)

$$
p = \mathbb{P}(\text{error}) \text{ in } \widehat{p} \pm u_{1-\alpha/2} \sqrt{\frac{\widehat{p}(1-\widehat{p})}{n_t}}
$$

with confidence  $\alpha$ : (improved approximation)

$$
p = \mathbb{P}(\text{error}) \text{ in } \frac{1}{1 + \frac{1}{K}u_{1-\alpha/2}^2} \left(\widehat{p} \pm u_{1-\alpha/2}\sqrt{\frac{\widehat{p}(1-\widehat{p})}{n_t}}\right)
$$

what if  $\hat{p} = 0$ ?

[http://en.wikipedia.org/wiki/Binomial\\_proportion\\_confidence\\_interval](http://en.wikipedia.org/wiki/Binomial_proportion_confidence_interval)

## To improve the estimate

- Random Subsampling (The repeated holdout method)
- K-Fold Cross-Validation ( $K = 10$  or  $K = 2$  or  $k = n$ )
- Leave-one-out Cross-Validation  $(k = 1)$
- **•** Bootstrap

## Error bars: the gaussian approximation

... and to stabilize: iterate K times - do it say  $K = 10$  times

#### The repeated holdout method

- Holdout estimate can be made more reliable by repeating the process with different subsamples
- In each iteration, use a different random splitting
- Average the error rates on the different iterations

mean error rate 
$$
e = \frac{1}{K} \sum_{k=1}^{K} e_k
$$
 variance  $\hat{\sigma}^2 = \frac{1}{K-1} \sum_{k=1}^{K} (e_k - e)^2$   

$$
e + t_{\alpha/2, K-1} \sqrt{\frac{\hat{\sigma}^2}{K}}
$$

.

 $t_{0.025,9} = 2.262$ 

# Cross validation

## Definition (Cross-validation)

A method for estimating the accuracy of an inducer by dividing the data into K mutually exclusive subsets (the "folds") of approximately equal size.

Exemple of  $K = 3$ -Fold Cross-Validation

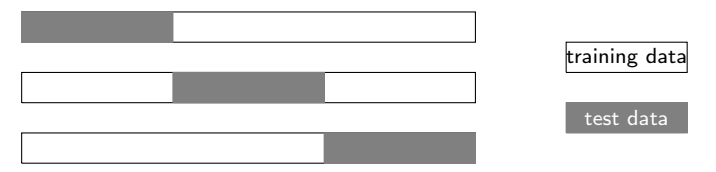

How many folds are needed  $(K =?)$ 

- large: small bias, large variance as well as computational time
- small: computation time reduced, small variance, large bias
- $\bullet$  A common choice for K-Fold Cross Validation is K=5

Leave one out cross validation

Theoretical guarantees

# The bootstrap

# Comparing results

#### Two different issues

- what is the best method for my problem?
- how good is my learning algorithm?

Comparing two algorithms: Mc Nemar's test build the confusion matrix of the two algorithms

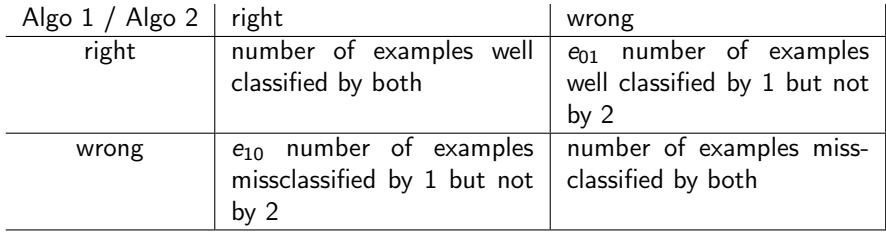

 $H_0$ : if the two algorithms are the same (we expect  $e_{10} = e_{01} = \frac{e_{10} + e_{01}}{2}$ )

$$
\frac{(|e_{10}-e_{01}|-1)^2}{e_{10}+e_{01}}\sim \chi_1^2
$$

Beware: if  $e_{10} + e_{01} < 20$  better use the sign test Matlab function: [http://www.mathworks.com/matlabcentral/fileexchange/189-discrim/content/discrim/](http://www.mathworks.com/matlabcentral/fileexchange/189-discrim/content/discrim/mcnemar.m) [mcnemar.m](http://www.mathworks.com/matlabcentral/fileexchange/189-discrim/content/discrim/mcnemar.m)

J. L. Fleiss (1981) Statistical Methods for Rates and Proportions. Second Edition. Wiley.

# Roadmap

#### [Tuning hyperparameters](#page-1-0)

- **[Motivation](#page-1-0)**
- [Machine learning without data](#page-4-0)
- [Assessing the quality of a trained SVM](#page-6-0)
- [Model selection](#page-20-0)

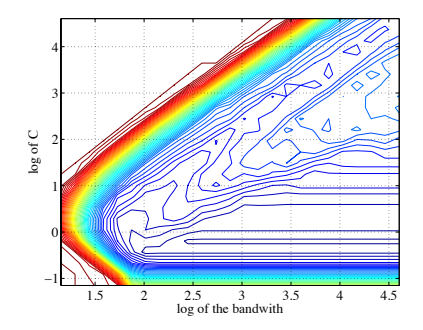

<span id="page-20-0"></span>"Evaluation is the key to making real progress in data mining", [Witten & Frank, 2005], p.143 (from N. Japkowicz & M. Shah ICML 2012 tutorial)

# Model selection strategy

Model selection criteria attempt to find a good compromise between

- The complexity of a model
- Its prediction accuracy on the training data

$$
\bullet (Xa, ya, Xt, yt) \leftarrow split(X, y, options)
$$

- **2**  $(C, b) \leftarrow$  tune(*Xa*, ya, options)
- **3** model  $\leftarrow$  train(Xa, ya, C, b, options)
- 4 error  $\leftarrow$  test(Xt, yt, C, b, options)

Occam's Razor:

the best theory is the smallest one that describes all the facts

# Model selection: the tuning function

function  $(C, b) \leftarrow \text{tune}(X_a, \text{va}, \text{options})$  $\bigodot$   $(X\ell, y\ell, Xv, yv) \leftarrow split(Xa, ya, options)$ **2** loop on a grid for C **3** loop on a grid for *b* **1** model  $\leftarrow \text{train}(X\ell, y\ell, C, b, \text{options})$ **Q** error  $\leftarrow$  test( $Xv, yv, C, b,$  options)

#### The three sets

- Training set: a set of examples used for learning: to fit the parameters
- Validation set: a set of examples used to tune the hyper parameters
- Test set: independent instances that have played no part in formation of classifier

## how to design the grids

A grid on b

A much simpler trick is to pick, say 1000 pairs  $(x, x')$  at random from your dataset, compute the distance of all such pairs and take the median, the 0.1 and the 0.9 quantile. Now pick b to be the inverse any of these three numbers.

<http://blog.smola.org/post/940859888/easy-kernel-width-choice>

A grid on C from  $C_{min}$  to  $\infty$ 

to much!

## The coarse to fine strategy

- **1** use a large coarse grid on a few data to localize interesting values
- 2 fine tuning on all data in this zone

$$
\bullet \ (Xa,ya,Xt,yt) \leftarrow split(X,y)
$$

- **2**  $(C, b) \leftarrow$  tune(Xa, ya, coarsegrids, smalltrainingset)
- **3** finegrids  $\leftarrow$  fit grid(C, b)
- $\bigodot$   $(C, b) \leftarrow$  tune(Xa, ya, finegrids, largetrainingset)
- **5** model  $\leftarrow$  train(Xa, ya, C, b, options)
- 6 error  $\leftarrow$  test(Xt, yt, C, b, options)

#### The computing time is the key issue

## Evaluation measures

the span bound

# **Bibliography**

[http://research.cs.tamu.edu/prism/lectures/iss/iss\\_l13.pdf](http://research.cs.tamu.edu/prism/lectures/iss/iss_l13.pdf) <http://www.cs.odu.edu/~mukka/cs795sum13dm/Lecturenotes/Day3/Chapter5.pdf> <http://www.cs.cmu.edu/~epxing/Class/10701-10s/Lecture/lecture8.pdf> [http://www.mohakshah.com/tutorials/icml2012/Tutorial-ICML2012/Tutorial\\_at\\_ICML\\_](http://www.mohakshah.com/tutorials/icml2012/Tutorial-ICML2012/Tutorial_at_ICML_2012_files/ICML2012-Tutorial.pdf) [2012\\_files/ICML2012-Tutorial.pdf](http://www.mohakshah.com/tutorials/icml2012/Tutorial-ICML2012/Tutorial_at_ICML_2012_files/ICML2012-Tutorial.pdf)